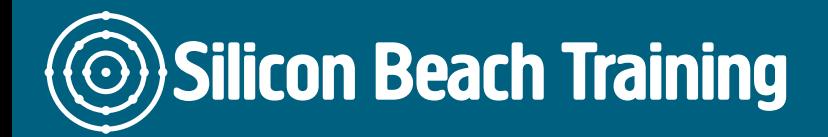

jQuery UI development course includes modules that make it quickest resource to jump-start working with jQuery UI. With the help of jQuery UI Development, the delegates will get to know how to save hundreds of hours in development using jQuery UI's important components. During the training, the delegates will understand how to use jQuery UI elements and themes quickly. Throughout the training, the delegates will understand the advanced concepts such as jQuery Event, jQuery Traversing and effects, AJAX using jQuery, UI Widgets and jQuery Mobile. The delegates will get familiar with the jQuery and overview of what jQuery does for web pages. The jQuery training covers the topics such as Setting up Expectations, jQuery UI Spinner, jQuery UI Tooltip and jQuery UI Menu.

The delegates will also learn the basics of HTML & CSS and also understand how jQuery is used to manipulate their DOM & CSS Selectors. With the help of training, the delegates will understand about the readily available jQuery effects that can be applied to a web page to make user-friendly Web sites. The delegates will understand about the AJAX and how the delegates can communicate with the server by using the jQuery inbuilt functions and other jQuery utilities. At the end of the jQuery UI development course, the delegates will be able to create and configure jQuery UI user interface components.

## **Prerequisites**

For attending this training, the delegates should have basic knowledge of HTML, CSS and Javascript.

# Course Objectives

After the completion of jQuery UI Development at Silicon Beach Training, the delegates will be able:

- Understand the Basic and Advanced methods of jQuery Library
- Understand the working on a real-time UI for Web and Mobile App
- Learn where to use and how to use jQuery UI Widgets, Events jQuery Mobile
- Apply several jQuery methods in building UI projects
- Understand how to apply jQuery Library to create Highly Rich Web & Mobile Apps
- Develop Rich Interactive Web pages
- Understand how the jQuery UI extends some jQuery wrapped set methods
- Make use of jQuery UI's additional animation effects

### More about jQuery

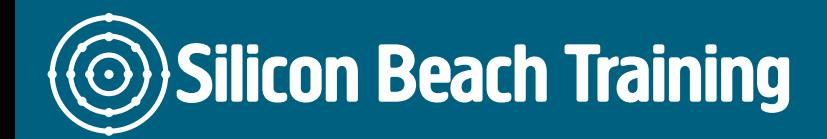

jQuery UI is a collection of user interface interactions, widgets, effects. Web applications can be best developed by jQuery UI. The control can be added by adding date picker. The user interfaces of jQuery have widgets with different patterns which can be used than jQuery plugins. All of jQuery UI's widgets using the similar designs, so if the delegates learn about how to use one of the jQuery, then they will know how to use all of them.

Introducing jQuery

- Intro to jQuery History
- The jQuery Object(\$)
- Basic DOM HTML Document/Page Types
- CSS Selectors
- IDE's for jQuery
- jQuery CDN Installation
- ¡Query Functions
- About Selectors
- Querying DOM
- Traversing the DOM
- ¡Query Selectors
- ¡Query Basic Functions
- DOM Traversing

### DOM Manipulation & jQuery Effects

- Adding and Removing DOM elements
- $\bullet$  Iterating with each()
- Understand about DOM elements
- Modifying Properties and Attributes
- ¡Query Filters
- jQuery Effects, hide/show, fading methods, chaining
- Animate Function

### JQuery Forms & Events

- ¡Query Form Selectors
- Form Validation and Submission
- About Events
- Event Handling
- $\bullet$  jQuery on() off()
- Custom Events and Triggers

### JQuery Ajax & Utilities

• AJAX using jQuery

Silicon Beach Training Ltd

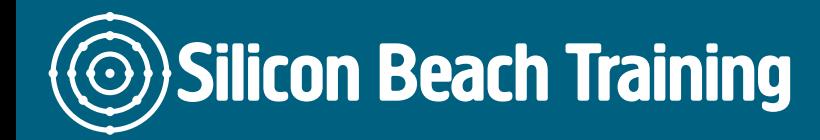

[Tel +44](tel:+441273622272)1273622272 [info@siliconbeachtraining.co.uk](/var/www/html/siliconbeachtraining.co.uk/public/mailTo:info@siliconbeachtraining.co.uk)

- Interacting with Server-Side
- PHP and \$.each and Templating
- Twitter/Github API
- Deferreds

#### JQuery Plugins

- ¡Query 3rd party plugins
- Plugin Implementation and Development

#### JQuery UI

- Accordion Widget
- Tabs Widget
- Tooltip Widget
- Menu Widget
- Widget
- Datepicker Widget
- ¡Query Mobile

#### JQuery Mobile Introduction

- ¡Query Mobile CSS Framework
- ¡Query Mobile Events
- Mobile Widgets

jQuery UI development course includes modules that make it quickest resource to jump-start working with jQuery UI. With the help of jQuery UI Development, the delegates will get to know how to save hundreds of hours in development using jQuery UI's important components.